## **With GDAL**

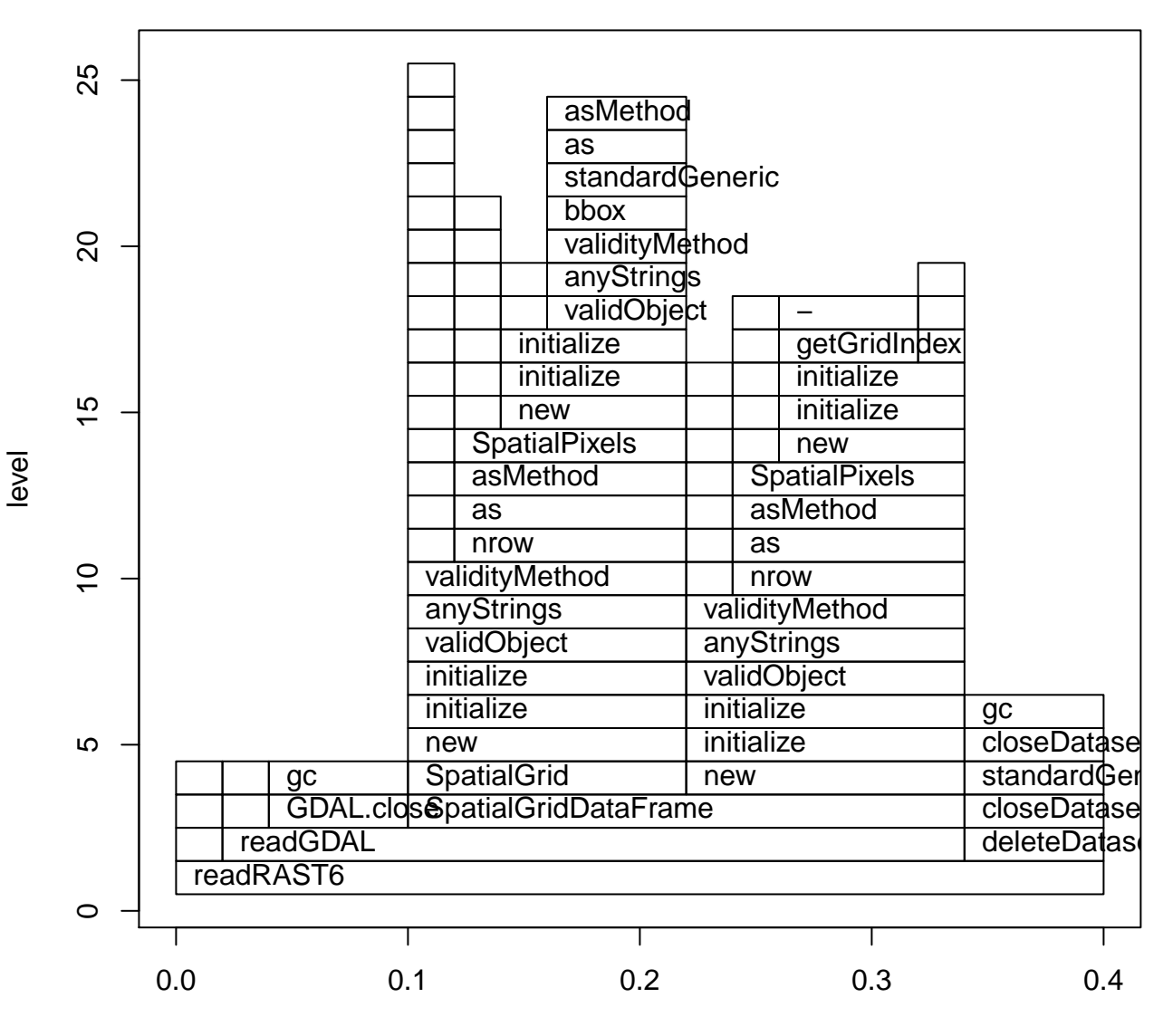

time

## **No GDAL**

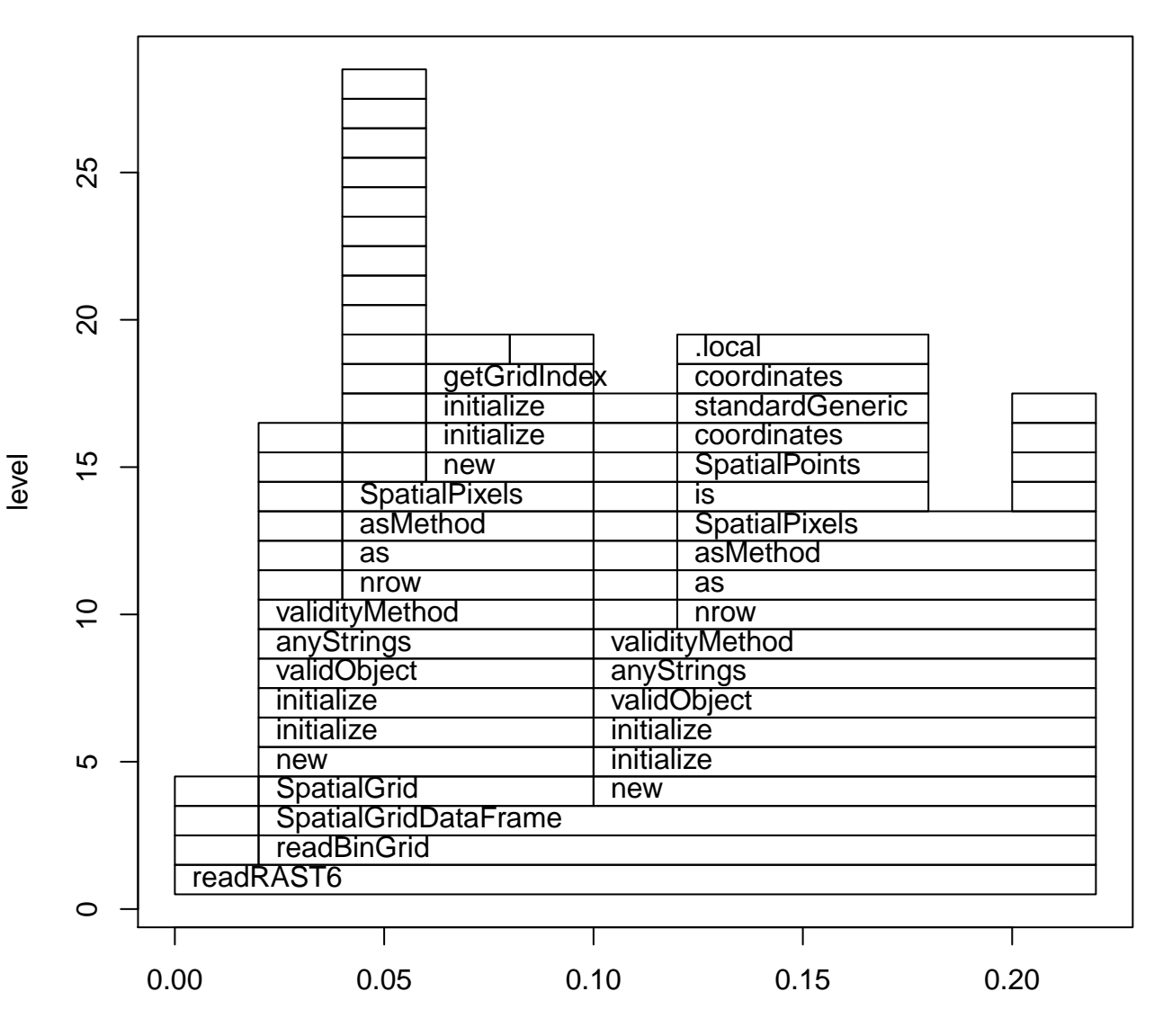

time